#### AutoCAD 2022

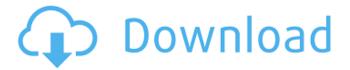

# AutoCAD Crack + Keygen Full Version [Win/Mac] [Latest-2022]

AutoCAD is one of the leading commercial CAD software programs in use today. AutoCAD was first released in December 1982 as a desktop app running on microcomputers with internal graphics controllers. Before AutoCAD was introduced, most commercial CAD programs ran on mainframe computers or minicomputers, with each CAD operator (user) working at a separate graphics terminal. AutoCAD is also available as mobile and web apps. Autodesk started as an educational company in 1970, developing educational software for Apple II computers. Since then, Autodesk has become the largest provider of technical and engineering software in the world, with an estimated worth of \$5.5 billion in fiscal 2018. Despite the vast expansion of AutoCAD's market share, it has traditionally had a reputation as a dated, difficult program to use. This can be seen in its popularity, as well as its high price tag; more than 20% of sales occur in the mobile and web app markets, which are cheaper but less powerful. AutoCAD's status as the most popular and versatile CAD program has created a large user base, and a large customer base. All large firms are familiar with AutoCAD, and many small firms will use it as well. AutoCAD 2020 AutoCAD 2020 comes in three editions: the Entry, Standard, and Professional. In 2020, each edition has three modes: professional, beginner, and student. A customer can choose to be billed monthly, annually, or on a per-project basis. The Professional Edition of AutoCAD 2020 comes with all of the same tools that the Standard Edition does, plus more features. AutoCAD is available on a per-seat basis, with the value being determined by the size of the company. Larger companies will be billed at a higher price for each license. For example, a company with 25 full-time employees will be billed more than a company with 10 full-time employees. AutoCAD 2018 The latest version of AutoCAD, AutoCAD 2018, is available on a subscription basis. A customer may opt to pay a one-time or monthly fee for the software. If a customer opts for a one-time fee, they have two years from the date of purchase to use the software. An annual subscription is billed on a monthly basis, and a monthly subscription is billed on a quarterly basis.

## AutoCAD Crack+ [Win/Mac]

Windows Interface Automation (WAI) is a collection of libraries and developer tools for use by Microsoft Windows developers. The technology was created to eliminate the complexity and frustration of automating the Windows GUI from the application code. The technology is made up of two parts: A set of libraries which implement the logic of the GUI and a set of tools to automate the actions of the GUI. AutoCAD Crack For Windows's DDI also has been used for its ability to automate custom user interfaces in the AutoCAD user interface environment. See also Comparison of CAD editors for CAE Comparison of CAD software References Further reading External links Category:Computer-aided design software for Windows Category:AutoCAD Category:3D graphics software Category:Computer-aided design software for Linux Category:1994 software Category:Computer-aided design software for Linux//! moment.js locale configuration //! locale : Georgian [ka] //! author : Irakli Janiashvili : import moment from '../moment'; export default moment.defineLocale('ka', { months : { standalone:

'იანვარი\_თებერვალი\_რიგანვარი\_სექტემბერი\_ოქგომბერი\_ნოემბერი\_ღეკემბერი\_წინემბერი\_მარგ� a1d647c40b

1/3

#### AutoCAD Crack + Torrent

Run the EXE installer. Select "New". Select Autodesk Autocad 2013 and click "Next". Uncheck the "I agree to the end user license agreement". Click "Next". Choose the desired language. Click "Finish". Click "Yes" on the dialogue box that says "This will close the Autodesk Autocad installer." Close the installer and continue to use the Autocad program. Type "Activate.autocad" in the search bar. Click on the "Activate.autocad" button. Press Enter. The file that was generated by the free keygen will be downloaded and run. How to use the full license Log in to Autodesk Autocad. Click on "Activate" in the menu bar. You will be asked to choose a key. Click on the "Activate" button. You will be prompted to accept the agreement. You will be offered to reinstall Autocad if you previously uninstalled Autocad and removed the file that was generated by the keygen. Click "OK" to reinstall Autocad. You will be asked to choose a language. Click "Next". Uncheck the "I agree to the end user license agreement". Click "Finish". You will be prompted to choose the version of Autocad that you want to use. Click "OK". Click on "Next". Choose the desired language. Click "Finish". You will be asked to confirm your installation. Click "OK" to confirm your license. Click "Activate" in the menu bar. Type "license" in the search bar. Click on the "license" button. You will be asked to choose a language. Click on the language. You will be asked to confirm the language that you want to use. Click "OK" to confirm your language choice. You will be offered to reinstall Autocad if you previously uninstalled Autocad and removed the file that was generated by the keygen. Click "OK" to reinstall Autocad. You will be asked to choose a version. Click "Next". Choose the desired language. Click "Finish". You will be asked to confirm your installation. Click "OK" to confirm your installation. Type "license" in the search bar

## What's New In AutoCAD?

"Mind Maps": Make your designs even clearer with your own intuitive structure. Create mind maps in AutoCAD that show relationships between points, lines, and shapes. (video: 2:42 min.) Lighting Analysis: Calculate the amount of light reflected from a surface and identify where it is coming from. Use light distribution analysis to quantify the number and direction of light sources. (video: 1:35 min.) Layer Editing: Make more effective changes by interacting with your drawing in a new way. Drag and drop layers, double click to change the visibility of layers, and create new layers on the fly. (video: 1:34 min.) Power & Performance: Experience AutoCAD as it was designed to be experienced. Take advantage of features that help with efficiency, and be alerted to potential performance issues before they become a problem. (video: 1:34 min.) Vector Illustrator: With design flexibility, elegance, and the ease of traditional drawing tools, the best vector illustrator is AutoCAD. (video: 1:27 min.) This is a great list, but there are much more than a dozen new features. Did you try out the most recent update? Did you like the changes? Please, share your experience in the comment section below. Related I'm Mark Guerette, a software engineer in the CAD industry since 1998. My passions are technology, programming, and drawing. I love helping people with tips, tricks, and, of course, my expertise on all things related to CAD and technology. Enormous oil and gas reservoirs, especially those of shale gas, are present onshore as well as in deep and shallow water. Other reserves, like CO2, may be present in some form. Any well drilled into these reservoirs typically is provided with a metal casing which may be an 18 inch (46 cm) or 20 inch (51 cm) steel casing and which, after the reservoir is drained, is sealed by cementing the casing in place. A well pad is laid on top of the casing and contains a well-head that supports various pieces of equipment which allow for drilling and production of oil and gas. The well-head is not intended to be permanent, as it is expected that the well-head will need to be relocated every few years to avoid damage or to allow for drilling a new well. When a well is drilled

2/3

# **System Requirements:**

iPad: iPad2 or newer iPad Air or newer Mac: Mac OS 10.9 or newer Mac OS X Lion or newer Mac OS X Snow Leopard or newer Minimum RAM: 16 GB Minimum free disk space: 40 GB Minimum Mac system requirements: OS X v10.9.x or later 2 GB RAM 30 GB of free space 1080p minimum OS X Mavericks or newer 30 GB of

3/3